State of Washington 837 Professional Healthcare Claim Companion Guide

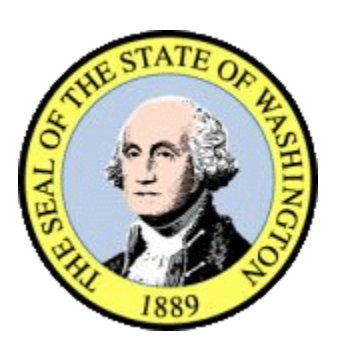

Acentra Health 676A Woodland Square Loop SE Suite 201 Lacey, Washington 98503

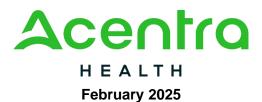

#### WAMMIS-CG-837P-CLAIMS-5010-01-02

#### Disclaimer

This companion guide contains data clarifications derived from specific business rules that apply exclusively to Washington State Medicaid processing for Washington State HCA. The guide also includes useful information about sending and receiving data to and from the Washington State ProviderOne system.

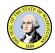

## **Revision History**

Document revisions are maintained in this document through the Revision History Table shown below. All revisions made to this companion guide after the creation date is noted along with the date, page affected, and reason for the change.

| Revision Level                       | Date      | Page | Description                        | Change Summary              |
|--------------------------------------|-----------|------|------------------------------------|-----------------------------|
| WAMMIS-CG-<br>837CLAIMS-5010-01-01   | 12/17/10  |      | Initial Document                   |                             |
| WAMMIS-CG-837P-<br>CLAIMS-5010-01-01 | 02/11/11  |      | Review comments incorporated       |                             |
| WAMMIS-CG-837P-<br>CLAIMS-5010-01-01 | 8/20/2012 |      | Update per ASC X12 recommendations |                             |
| WAMMIS-CG-837P-<br>CLAIMS-5010-01-02 | 2/24/2025 |      | Update                             | Update logos and formatting |

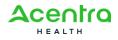

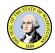

## Contents

| Disclaime               | er                                                                                                    | ii          |
|-------------------------|----------------------------------------------------------------------------------------------------|-------------|
| <b>Revision His</b>     | toryi                                                                                                    | ii          |
| 1 Introduc              | tion                                                                                                    | 5           |
| 1.1.1<br>1.1.2          | cument Purpose<br>Intended Users<br>Relationship to HIPAA Implementation Guides<br>nsmission Schedule           | 6<br>6      |
| 2 Technica              | al Infrastructure and Procedures                                                                                | 7           |
| 2.1.1<br>2.1.2<br>2.1.3 | communication Requirements<br>Testing Process<br>Who to contact for assistance<br>oad batches via Web Interface | 7<br>7<br>8 |
|                         | -up, Directory, and File Naming Convention1                                                                     |             |
| 2.3.1                   | SFTP Set-up                                                                                                    |             |
| 2.3.2                   | SFTP Directory Naming Convention1                                                                               |             |
| 2.3.3                   | File Naming Convention1                                                                                         |             |
|                         | nsaction Standards1                                                                                             |             |
| 2.4.1                   | General Information1                                                                                            |             |
| 2.4.2                   | Data Format                                                                                                    |             |
| 2.4.3<br>2.4.4          | Data Interchange Conventions1                                                                                   |             |
| 2.4.5                   | Acknowledgement Procedures1                                                                                     |             |
| 2.4.6                   | Rejected Transmissions and Transactions1                                                                        | 7           |
| 3 Transact              | tion Specifications1                                                                                            | 8           |

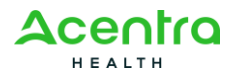

## 1 Introduction

The Administrative Simplification provisions of the Health Insurance Portability and Accountability Act of 1996 (HIPAA, Title II) includes requirements that national standards be established for electronic health care transactions, and national identifiers for providers, health plans, and employers. This requires Washington State Health Care Authority (HCA) to adopt standards to support the electronic exchange of administrative and financial health care transactions between covered entities (health care providers, health plans, and healthcare clearinghouses).

The intent of these standards is to improve the efficiency and effectiveness of the nation's health care system by encouraging widespread use of electronic data interchange standards in health care. The intent of the law is that all electronic transactions for which standards are specified must be conducted according to the standards. These standards were developed by processes that included significant public and private sector input.

### **1.1 Document Purpose**

Companion Guides are used to clarify the exchange of information on HIPAA transactions between the HCA ProviderOne system and its trading partners. HCA defines trading partners as covered entities that either submit or retrieve HIPAA batch transactions to and from ProviderOne.

This Companion Guide is intended for trading partner use in conjunction with the ASC X12N Implementation Guides listed below. The ASC X12 TR3s that detail the full requirements for all HIPAA mandated transactions are available at <a href="http://store.x12.org/store/">http://store.x12.org/store/</a>

The Standard Implementation Guide for Claim Transaction is:

• Healthcare Claim: Professional (837) 005010X222

HCA has also incorporated all the approved 837 Professional Addenda listed below.

• Healthcare Claim: Professional (837) 005010X222A1

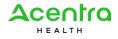

#### 1.1.1 Intended Users

Companion Guides are to be used by members/technical staff of trading partners who are responsible for electronic transaction/file exchanges.

#### 1.1.2 Relationship to HIPAA Implementation Guides

Companion Guides are intended to supplement the HIPAA Implementation Guides for each of the HIPAA transactions. Rules for format, content, and field values can be found in the Implementation Guides. This Companion Guide describes the technical interface environment with HCA, including connectivity requirements and protocols, and electronic interchange procedures. This guide also provides specific information on data elements and the values required for transactions sent to or received from HCA.

Companion Guides are intended to supplement rather than replace the standard Implementation Guide for each transaction set. The information in these documents is not intended to:

- Modify the definition, data condition, or use of any data element or segment in the standard Implementation Guides.
- Add any additional data elements or segments to the defined data set.
- Utilize any code or data values that are not valid in the standard Implementation Guides.
- Change the meaning or intent of any implementation specifications in the standard Implementation Guides.

## 1.2 Transmission Schedule

N/A

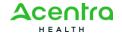

## **2** Technical Infrastructure and Procedures

### 2.1 Technical Environment

#### 2.1.1 Communication Requirements

This section will describe how trading partners can send 837 Transactions to HCA using two methods:

- Secure File Transfer Protocol (SFTP)
- ProviderOne Web Portal

#### 2.1.2 Testing Process

Completion of the testing process must occur prior to submitting electronic transactions in production to ProviderOne. Testing is conducted to ensure the following levels of HIPAA compliance:

- Level 1 Syntactical integrity: Testing of the EDI file for valid segments, segment order, element attributes, testing for numeric values in numeric data elements, validation of X12 or NCPDP syntax, and compliance with X12 and NCPDP rules.
- Level 2 Syntactical requirements: Testing for HIPAA Implementation Guide-specific syntax requirements, such as limits on repeat counts, used and not used qualifiers, codes, elements and segments. It will also include testing for HIPAA required or intra-segment situational data elements, testing for non-medical code sets as laid out in the Implementation Guide, and values and codes noted in the Implementation Guide via an X12 code list or table.

Additional testing may be required in the future to verify any changes made to the ProviderOne system. Changes to the formats may also require additional testing. Assistance is available throughout the testing process.

#### **Trading Partner Testing Procedures**

- 1. ProviderOne companion guides and trading partner enrollment package are available for download via the web at <u>HIPAA Electronic</u> <u>Data Interchange (EDI) | Washington State Health Care Authority</u>
- 2. The Trading Partner completes the Trading Partner Agreement and submits the signed agreement to HCA.

Submit to: HCA HIPAA EDI Department

PO Box 45562

Olympia, WA 98504-5562

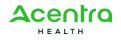

\*\*For Questions call 1-800-562-3022 ext. 16137\*\*

- 3. The trading partner is assigned a Submitter ID, Domain, Logon User ID and password.
- 4. The trading partner submits all HIPAA test files through the ProviderOne web portal or Secure File Transfer Protocol (SFTP).
  - Web Portal URL: <u>https://www.waproviderone.org/edi</u>
  - SFTP URL: sftp://ftp.waproviderone.org/
- 5. The trading partner downloads acknowledgements for the test file from the ProviderOne web portal or SFTP.
- 6. If ProviderOne system generates a positive TA1 and positive 999 acknowledgements, the file is successfully accepted. The trading partner is then approved to send 837 HIPAA files in production.
- 7. If the test file generates a negative TA1 or negative 999 acknowledgments, then the submission is unsuccessful, and the file is rejected. The trading partner needs to resolve all the errors reported on the negative TA1 or negative 999 and resubmit the file for test. Trading partners will continue to test in the testing environment until they receive a positive TA1 and positive 999.

#### 2.1.3 Who to contact for assistance

- Email: hipaa-help@hca.wa.gov
  - All emails result in the assignment of a Ticket Number for problem tracking
- Information required for initial email:
  - o Name
  - Phone Number
  - o Email Address
  - 7 digit ProviderOne ID Number
  - o NPI
  - HIPAA File Name
  - Detailed Description of Issue
  - HIPAA Transaction
- Information required for follow up call(s):
  - Assigned Ticket Number

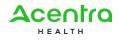

## 2.2 Upload batches via Web Interface

Log into the ProviderOne Portal, select the appropriate security profile and the following options will be viewable to the user:

| Provider One My Inbox                                                                                                    |                                              |                                                                                             |                                             |                                                                                                    |                                                    |                |             |
|----------------------------------------------------------------------------------------------------|----------------------------------------------|---------------------------------------------------------------------------------------------|---------------------------------------------|----------------------------------------------------------------------------------------------------|----------------------------------------------------|----------------|-------------|
| Welcome N                                                                                                    | <b>Nguyen, Chris</b> . You have log <u>o</u> | ged-in with EXT Pro                                                                         | ovider Super User profi                     | e.                                                                                                    |                                                    | Links:Select   |             |
|                                                                                                    | ovider Portal<br>Dne Id/NPI : 1059700 /      | Name: DSł                                                                                   | HS DUMMY PROVIDER NUM                       | IBER                                                                                                    |                                                    |                |             |
| Provider Portal:                                                                                                    |                                              |                                                                                             |                                             |                                                                                                    |                                                    |                |             |
| Online Services:                                                                                                    |                                              | Welcome!                                                                                    |                                             |                                                                                                    |                                                    |                | Hide/Max    |
| Claims<br>Claim Adjustment/Void<br>On-line Claims Entry<br>On-line Batch Claims Submission (83<br>Resubmit Denied/Voided Claim | Hide/Max<br>37)                              | partnerships<br>government                                                                  | s with families, cor<br>t agencies, and the | Health Services (DSHS) is an<br>mmunity groups, religious org<br>e many thousands of generous<br>ace by taking care of each oth | janizations, private pro<br>foster parents, neighl | oviders, other | <i>i</i> ho |
| Client<br>Benefit Inquiry                                                                                                    | Hide/Max                                     | The mission of DSHS is to improve the quality of life for individuals and families in need. |                                             |                                                                                                    |                                                    |                |             |
| Payments<br>View Payment<br>View Accounts Receivable Invoice<br>View Capitation Payment                                        | Hide/Max                                     | Manage Alerts                                                                               | <u>.</u>                                    |                                                                                                    |                                                    |                |             |
| ProviderOne-Generated Invoices                                                                                                 |                                              | Filter By:                                                                                  | ×                                           |                                                                                                    |                                                    |                |             |
| View Invoice<br>Validate Invoice                                                                                               | THUGHNUX                                     | Read Status:                                                                                | Go<br>Alert Type                            | Alert Message                                                                                                    | Alert Date                                         | Due Date       | Read        |
| Managed Care                                                                                                    | Hide/Max                                     |                                                                                             |                                             | No Records Fo                                                                                                    |                                                    |                |             |
| View Enrollment Roster<br>View ETRR                                                                                            |                                              |                                                                                             |                                             |                                                                                                    |                                                    |                |             |
| Prior Authorization<br>On-line Prior Authorization Submissi<br>Prior Authorization Inquiry<br>Prior Authorization Adjustment   | Hide/Max<br>ion                              | a .                                                                                         |                                             |                                                                                                    |                                                    |                |             |
| Provider<br>Provider Inquiry<br>Manage Provider Information                                                                    | Hide/Max                                     |                                                                                             |                                             |                                                                                                    |                                                    |                |             |

Scroll down to the HIPAA heading to manage the submission and retrieval of HIPAA transactions.

| Client<br>Benefit Inquiry                                   | Hide/Max | The mission of DSHS is to imp | prove the quality of life for ind | lividuals and families i | n need.       |          |
|-------------------------------------------------------------|----------|-------------------------------|-----------------------------------|--------------------------|---------------|----------|
| Payments                                                    | Hide/Max |                               |                                   |                          |               |          |
| View Payment                                                |          | Manage Alerts                 |                                   |                          |               |          |
| View Accounts Receivable Invoice<br>View Capitation Payment |          | N. D                          |                                   |                          |               |          |
| view Capitation Payment                                     |          | My Reminders:                 |                                   |                          |               |          |
| ProviderOne-Generated Invoices                              | Hide/Max | Filter By:                    |                                   |                          |               |          |
| View Invoice                                                |          | Read Status: So               | 1                                 |                          |               |          |
| Validate Invoice                                            |          | Alert Type                    | Alert Message<br>▲ ▼              | Alert Date<br>▲ ▼        | Due Date      | Read     |
| Managed Care                                                | Hide/Max |                               | No Records Fo                     | ound !                   |               |          |
| View Enrollment Roster<br>View ETRR                         |          |                               |                                   |                          |               |          |
| Prior Authorization                                         | Hide/Max |                               |                                   |                          |               |          |
| On-line Prior Authorization Submission                      |          |                               |                                   |                          |               |          |
| Prior Authorization Inquiry                                 |          |                               |                                   |                          |               |          |
| Prior Authorization Adjustment                              |          |                               |                                   |                          |               |          |
| Provider                                                    | Hide/Max |                               |                                   |                          |               |          |
| Provider Inquiry                                            |          |                               |                                   |                          |               |          |
| Manage Provider Information                                 |          |                               |                                   |                          |               |          |
| Initiate New Enrollment                                     |          |                               |                                   |                          |               |          |
| НІРАА                                                       | Hide/Max |                               |                                   |                          |               |          |
| Submit HIPAA Batch Transaction                              |          |                               |                                   |                          |               |          |
| Retrieve HIPAA Batch Responses                              |          |                               |                                   |                          |               |          |
| Admin                                                       | Hide/Max |                               |                                   |                          |               |          |
| Change Password                                             |          |                               |                                   |                          |               |          |
| Maintain Users                                              |          |                               |                                   |                          |               |          |
|                                                             |          |                               |                                   |                          | c <del></del> | <u> </u> |

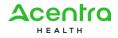

Follow these steps to upload a HIPAA file:

Click on the Upload link

| E S Attp://test.providerone.wa.gu                   | nuturt (ANSC anter French                       | 🥖 Batch Attachement Response 🛛           | State Street Street |                      |                                      | <b>→ □ → ×</b><br>A ★ Ø |
|-----------------------------------------------------|-------------------------------------------------|------------------------------------------|---------------------|----------------------|--------------------------------------|-------------------------|
| Provider 200 My<br>Inbox                            | W/Ust/CivisiControiserviet                      | Batch Attachement Response ×             |                     |                      |                                      | пкм                     |
| Inbox                                               | Welcome Nguyen, Chris . You have logge          | d in with EXT Provider Upload and Downlo | oad Files profile.  |                      | Links: -Select-                      | •                       |
| ? 🖣                                                 | Path: Provider Portal/Batch Attachment Response |                                          |                     |                      |                                      |                         |
|                                                     |                                                 |                                          |                     |                      |                                      |                         |
| Close Upload                                        |                                                 |                                          |                     |                      |                                      |                         |
| Please click on the Upload button to upload your fi | ie.                                             |                                          |                     |                      |                                      |                         |
|                                                     |                                                 |                                          |                     |                      |                                      |                         |
|                                                     |                                                 |                                          |                     |                      |                                      |                         |
|                                                     |                                                 |                                          |                     |                      |                                      |                         |
|                                                     |                                                 |                                          |                     |                      |                                      |                         |
|                                                     |                                                 |                                          |                     |                      |                                      |                         |
|                                                     |                                                 |                                          |                     |                      |                                      |                         |
|                                                     |                                                 |                                          |                     |                      |                                      |                         |
|                                                     |                                                 |                                          |                     |                      |                                      |                         |
|                                                     |                                                 |                                          |                     |                      |                                      |                         |
|                                                     |                                                 |                                          |                     |                      |                                      |                         |
|                                                     |                                                 |                                          |                     |                      |                                      |                         |
|                                                     |                                                 |                                          |                     |                      |                                      |                         |
|                                                     |                                                 |                                          |                     |                      |                                      |                         |
|                                                     |                                                 |                                          |                     |                      |                                      |                         |
|                                                     |                                                 |                                          |                     |                      |                                      |                         |
|                                                     |                                                 |                                          |                     |                      |                                      |                         |
|                                                     |                                                 |                                          |                     |                      |                                      |                         |
|                                                     |                                                 |                                          |                     |                      |                                      |                         |
| Page ID: pgBatchAttachmentResponse(Admin)           | Enviro                                          | nment: UAT                               |                     | ID: wsiwebapp05_5090 | Server Time: 08/17/2012 02:57:54 PDT |                         |
|                                                     |                                                 |                                          |                     |                      |                                      |                         |
|                                                     |                                                 |                                          |                     |                      |                                      |                         |

On the file upload page click on the Browse button to attach HIPAA file from local file system. After selecting the file from the local file system, press OK to start the upload.

| Attachment:               |              |           |
|---------------------------|--------------|-----------|
| Please select the file to | be uploaded: |           |
| Filename:                 | Browse *     |           |
|                           |              |           |
|                           |              |           |
|                           |              |           |
|                           |              |           |
|                           |              |           |
|                           |              | OK Cancel |

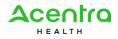

Once the Ok button is selected, a confirmation message is displayed on the screen along with transmission details. This message only means the file was submitted.

| Provider Gre My Admin Provider Claims Reference Client TPL Rebate Setting PA Managed Cash Payroll                                                                            |
|----------------------------------------------------------------------------------------------------|
| Welcome Administrator, Super . You have logged-in with Super Administrator profile. 🛛 🛛 🗹 🗹                                                                                  |
| Path: MyInbox/ Batch Attachment Response Menu                                                                                                    |
| Close Upload                                                                                                    |
| Please click on the Upload button to upload your file.                                                                                                    |
| Upload File Response                                                                                                    |
| Thank You                                                                                                    |
| The following File has been successfully uploaded:                                                                                                    |
| File Name: HIPAA.165760000.20071214112906.HIPAA_2761.dat<br>Submitter ID: 165760000                                                                                          |
| Jacimier D/ Jordonou<br>Date/Time: 12/14/2007                                                                                                    |
| Your file has been submitted for prcesssing. You can retrieve the response for this file by clicking on this link after 24-hours. Please print this page for your reference. |
|                                                                                                    |
|                                                                                                    |
|                                                                                                    |
|                                                                                                    |
|                                                                                                    |

To determine if the file was successfully validated and processed go back to the ProviderOne main page, select Retrieve HIPAA Batch Response, and follow these steps:

- Select 837 from the Transaction Type drop down menu
- There are 3 filter boxes available that contain the following filter criteria that you can use to search for your submitted HIPAA file
  - o File Name
  - ProviderOne ID
  - Response Date
  - Upload/Sent Date
- An example of a search would be %Your ProviderOne ID%
  - The % are considered wildcard searches
- Click on Go once you entered all the necessary filters. Keep in mind you can enter up to 3 filters to refine the search of your submitted HIPAA transaction
- All the HIPAA transactions that match your search criteria should return on the page
- Click on the down arrow in the Upload/Sent Date column to sort the most current files to least current files
- Now look for Accepted or Rejected in the Acknowledgement Status Column. Accepted means the file will be processed. Rejected means the file will not be processed due to errors. Partial means some of the file was processed but not all of it due to errors.

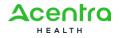

• The Custom Report is a user friendly report that lets you know what caused the file to reject

| Image: Control Sector Control Sector Con            | + ★ ⊄            |
|----------------------------------------------------------------------------------------------------|------------------|
| Weckname laguren, Euris, You hane logged in with EXT Provider Upload and Downhold Files profile.     Lutes -Selest-       Path: Provider Portal/Reteries Actional/edgment: Response File     Cose       Image: Strain Color Portal/Reteries Actional/edgment: Response File       Transaction Type: Strain Color Portal/Reteries Actional/edgment: Strain Color Portal/Reteries Actional/edgment: Strain Color Portal/Reteries Actional/edgment       Cose       And     Violod/Sent Dia     01/01/2012       And     Violod/Sent Dia     01/01/2012       And     Violod/Sent Dia     01/01/2012       And     Violod/Sent Dia     01/01/2012                                                                                                    | -                |
| Wecknome Raywen, Chris. You have logged in with EXT Provider Upload and Download Files profile.     Luize -seles-       Path:     Provider Rotul / Retrieve Achnowledgment Response File     File       Cose     -     -       IIPAA Response/Acknowledgment     -     -       And     Upload/Benther     -     -       And     Luize     -     -       And     -     -     -       Provider Rotul     -     -     -                                                                                                    | •                |
| Path: Provider Part la/ Retrieve Advoorledgment Response File         Close         IIIPAA Response/Acknowledgment Response File         IIIPAA Response/Acknowledgment Response File         IIIPAA Response/Acknowledgment Response File         IIIPAA Response/Acknowledgment Response File         IIIPAA Response/Acknowledgment Response File         IIIPAA Response/Acknowledgment Response File         IIIPAA Response File         IIIPAA Response File                                                                                                    |                  |
| Cose         IIII Case Segones/Acknowledgement.           If PAA Response/Acknowledgement.         IIIII Case Segones/Acknowledgement.           Sand Upload(Sent Date + 12012011         11912012           And to         IIIIII Case Segones/Acknowledgement.           FrowletChe         12012011           And to         Acknowledgement.                                                                                                    |                  |
| HIPAA Response/Acknowledgement:  Itansaction Type: 837  And ProviderOne D  And ProviderOne D  And ProviderO  |                  |
| HIPAA Response/Acknowledgement:  Itansaction Type: 837  And ProviderOne D  And ProviderOne D  And ProviderO  |                  |
| IIPAA Response/Acknowledgement:  Tansaction Type: 837  And provderOne D  And voided/Sent Date  12012011 60  ProvderOne  File Nume  Tansaction Acknowledgement Upload/Sent Tansaction V  Control C  Tansaction V  Control C   Tansaction V  Control C   |                  |
| And lydead/sert Date         129/10011         019/10012         Go           And           Go                                                                                                    |                  |
| And         Co           ProviderOne         Fax Numa         Transaction         Acknowledgement         Upload/Sent         TA1 Decomes File Numa         Co                                                                                                    |                  |
| ProviderOne File Name Transaction Acknowledgement UploadSent Tat Services File Name                                                                                                    |                  |
|                                                                                                    |                  |
| 10 AV AV AV AV                                                                                                    | Custom           |
| 1054.06500 HIPAA.1054.06500.20120131132506256 HIPAA.1054.06500.01022012102418_0371_C072246_UAT.dots1mp_TA1.dot                                                                                                    | 2506266.HIPAA.10 |
| 19540650 #IPAA 105408500 20120131122506266 HIPAA 105408500 0102201215241_0571_C072249_UAT-iste 977                                                                                                    | 2506266.HIPAA.10 |
| 1944.05 #IPAA.10540830.20120105145765.HIPAA.1054083.837P DiagnosisPointer.dat \$7P Accepted 01062012 HIPAA.10540830.20120105145765.HIPAA.1054083.837P DiagnosisPointer.dat.tmg_TA1.dat #IPAA.10540830.2012010514                                                                                                    | 5756.HIPAA.10540 |
| 10540800 INPAA-105408800_20120104100205 HIPAA.1054088.37 SmokeTest.dat 837P Accepted 01/04/2012 INPAA-10540880.02120104100205 HIPAA.1054088.037 SmokeTest.dat.mp_174.dat HIPAA.10540880.021201041                                                                                                    | 0206.HIPAA.10540 |
| 19540580 HIPAA 105405800 20111229172050 HIPAA 105405800 20111229172050 HIPAA 105405800 HIPAA 105405800 HIPAA 105405800 HIPAA 105405800 HIPAA 105405800 HIPAA 105405800 HIPAA 105405800 HIPAA 105405800 HIPAA 105405800 HIPAA 105405800 HIPAA 105405800 HIPAA 105405800 HIPAA 105405800 HIPAA 105405800 HIPAA 105405800 HIPAA 105405800 HIPAA 10540580 | 2050.HIPAA.10540 |
| 10446800 IHPAA 105408800.20111229175213.HIPAA.105408800.201112291752.CHRISTINE3.dat 837P Accepted 12/29/2011 IHPAA.105408800.20111229175213.HIPAA.105408800.20111229175213.HIPAA.10540800.20111229175213.HIPAA.10540800.20111229175213.HIPAA.10540800.20111229175213.HIPAA.10540800.2011122917521.HIPAA.10540800.2011122917521.HIPAA.105408000.2011229175444444444444444444444444444444444444                                                                                                  | 5213.HIPAA.10540 |
| 10540600 INPAR 105406800.20111229173011HIPAA.105406800.201112291730.CHRISTINE2.dat 837P Accepted 12292011 INPAA.105406800.20111229173011HIPAA.105406800.201112291730.CHRISTINE2.dattmp_TA1.dat NPAA.105406800.20111229173011HIPAA.105406800.2011122917301HIPAA.105406800.2011122917301HIPAA.105406800.201112917301HIPAA.105406800.201112917301HIPAA.105406800.2011122917301HIPAA.105406800.2011122917301HIPAA.105406800.2011122917301HIPAA.105406800.2011122917301HIPAA.105406800.2011122917301HIPAA.105406800.2011122917301HIPAA.105406800.2011122917                                                                                                    | 3611.HIPAA.10540 |
| 10540500 III PAA. 10540580.0 2011222054118 JIPAA. 1054058.8 37F MASTER, 1.dat 10 Accepted 12222011 IIIPAA. 10540580.0 2011222054118 JIPAA. 1054058.8 37F MASTER, 1.dat 10 Accepted 14 Accepted 1222011 IIIPAA. 10540580.0 201122054118 JIPAA. 10540580.0 201122054118 JIPAA. 10540580.0 20112205418 JIPAA. 10540580.0 20112205418 JIPAA. 10540580.0 20112005418 JIPAA. 10540580.0 20112205418 JIPAA. 10540580.0 20112205418 JIPAA. 10540580.0 20112205418 JIPAA. 10540580.0 20112205418 JIPAA. 10540580.0 20112205418 JIPAA. 10540580.0 20112205418 JIPAA. 10540580.0 20112205418 JIPAA. 10540580.0 20112205418 JIPAA. 10540580.0 20112205418 JIPAA. 10540580.0 20112205418 JIPAA. 10540580.0 20112205418 JIPAA. 10540580.0 20112205418 JIPAA. 1054058000000000000000000000000000000000                                                | 4118.HIPAA.10540 |
| 1054080 IIIPAA.105408800.2011222094515.8IIPAA.200199000.837D.dat 8370 Accepted 1222201 IIIPAA.105408800.2011222094515.8IIPAA.200199000.837D.dathmg_TA1.dat IIIPAA.105408800.201122209                                                                                                    | 4515.HIPAA.20019 |
| 10540500 INPAR 105405800.20111222054225 HIPAA 1054058.537.1dat B371 Accepted 12222011 INPAA 105405800.20111222054225 HIPAA 1054058.537.1dat http://tit.adu//tit.adu// | 4225.HIPAA.10540 |
| 2 00 Page 1 Not > 2 00 Page Court SweToXLS                                                                                                    |                  |
| Control Wewing Kage 1_ wear xx 2 Gou Page Count Save Toxos                                                                                                    |                  |
|                                                                                                    |                  |
|                                                                                                    |                  |
|                                                                                                    |                  |
|                                                                                                    |                  |
|                                                                                                    |                  |
|                                                                                                    |                  |
|                                                                                                    |                  |
|                                                                                                    |                  |
|                                                                                                    |                  |
|                                                                                                    |                  |
|                                                                                                    |                  |
|                                                                                                    |                  |
|                                                                                                    |                  |
|                                                                                                    |                  |
|                                                                                                    |                  |

Be sure to scroll to the right side of the screen to see all of the transactions available.

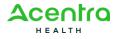

#### 5010 837 Professional Companion Guide

| Ittp://test.providerone.wa.g                      | gov/uat/CNSIControlServlet ・ ・ ベン 🥝 Retrieve Acknowledgment ×                                          |                                                                                                    |                                  |                       | 命文              |
|---------------------------------------------------|----------------------------------------------------------------------------------------------------|----------------------------------------------------------------------------------------------------|----------------------------------|-----------------------|-----------------|
| rovider ne Hy<br>Inbox                            |                                                                                                    |                                                                                                    | _                                |                       |                 |
|                                                   | Welcome Nguyen, Chris . You have logged-in with EXT Provider Upload and Download Files pro             | file. Links                                                                                                    | s: -Select-                      |                       | -               |
| ?                                                 | Path: Provider Portal/Retrieve Admov/edgment Response File                                             |                                                                                                    |                                  |                       |                 |
| Close                                             |                                                                                                    |                                                                                                    | _                                | _                     | _               |
| AVAC.                                             |                                                                                                    |                                                                                                    |                                  |                       |                 |
|                                                   |                                                                                                    |                                                                                                    |                                  |                       |                 |
| ame                                               | Custom Report Response File                                                                            | 999 Response File Itame                                                                                         | Interchange<br>Control<br>Number | Response<br>File Name | Respon:<br>Date |
| 12152418_837I_CQ72249_UAT.dat.tmp_TA1.dat         | t HIPAA.105408800.20120131132506266.HIPAA.105408800.01032012152418_837I_CQ72249_UAT.dat.tmp_Audit.html | HIPAA.105408800.20120131132506266.HIPAA.105408800.01032012152418_837I_CQ72249_UAT.dat.tmp_G\$552361739_999.da   | 470923499                        |                       |                 |
| 12152418_8371_CQ72249_UAT.dat.tmp_TA1.dat         | t HIPAA.105408800.20120131132506266.HIPAA.105408800.01032012152418_837I_CQ72249_UAT.dat.tmp_Audit.html | HIPAA.105408800.20120131132506266.HIPAA.105408800.01032012152418_837I_CQ72249_UAT.dat.tmp_G \$5552361739_999.da | 470923499                        |                       |                 |
| sPointer.dat.tmp_TA1.dat                          | HIPAA.105408800.20120106145756.HIPAA.1054088.837P.DiagnosisPointer.dat.tmp_Audit.html                  | HIPAA.105408800.20120106145756.HIPAA.1054088.837P.DiagnosisPointer.dat.tmp_G \$0022_999.dat                     | 22                               |                       |                 |
| t.dat.tmp_TA1.dat                                 | HIPAA.105408800.20120104100206.HIPAA.1054088.837SmokeTest.dat.tmp_Audit.html                           | HIPAA.105408800.20120104100206.HIPAA.1054088.837SmokeTest.dat.tmp_GS0022_999.dat                                | 22                               |                       |                 |
| 20.CHRISTINE.dat.tmp_TA1.dat                      | HIPAA.105408800.20111229172050.HIPAA.105408800.201112291720.CHRISTINE.dat.tmp_Audit.html               | HIPAA.105408800.20111229172050.HIPAA.105408800.201112291720.CHRISTINE.dat.tmp_G5297122633_999.dat               | 2                                |                       |                 |
| 20.CHRISTINE3.dat.tmp_TA1.dat                     | HIPAA.105408800.20111229175213.HIPAA.105408800.201112291720.CHRISTINE3.dat.tmp_Audit.html              | HIPAA.105408800.20111229175213.HIPAA.105408800.201112291720.CHRISTINE3.dat.tmp_G8297122633_999.dat              | 2                                |                       |                 |
| 20.CHRISTINE2.dat.tmp_TA1.dat                     | HIPAA.105408800.20111229173611.HIPAA.105408800.201112291720.CHRISTINE2.dat.tmp_Audit.html              | HIPAA.105408800.20111229173611.HIPAA.105408800.201112291720.CHRISTINE2.dat.tmp_GS297122633_999.dat              | 2                                |                       |                 |
| t_1.dat.tmp_TA1.dat                               | HIPAA.105408800.20111222094118.HIPAA.1054088.837P.MASTER_1.dat.tmp_Audit.html                          | HIPAA.105408800.20111222094118.HIPAA.1054088.837P.MASTER_1.dat.tmp_G8297122633_999.dat                          | 2                                |                       |                 |
| np_TA1.dat                                        | HIPAA.105408800.20111222094515.HIPAA.200199000.837D.dat.tmp_Audit.html                                 | HIPAA.105408800.20111222094515.HIPAA.200199000.837D.dat.tmp_G5287270732_999.dat                                 | 463026825                        |                       |                 |
| TA1.dat                                           | HIPAA.105408800.20111222094225.HIPAA.1054088.837I.dat.tmp_Audit.html                                   | HIPAA.105408800.20111222094225.HIPAA.1054088.837I.dat.tmp_G\$302111156_999.dat                                  | 30                               |                       |                 |
|                                                   |                                                                                                    |                                                                                                    |                                  |                       |                 |
|                                                   |                                                                                                    |                                                                                                    |                                  |                       |                 |
|                                                   |                                                                                                    |                                                                                                    |                                  |                       |                 |
|                                                   |                                                                                                    |                                                                                                    |                                  |                       |                 |
|                                                   |                                                                                                    |                                                                                                    |                                  |                       |                 |
|                                                   |                                                                                                    |                                                                                                    |                                  |                       |                 |
|                                                   |                                                                                                    |                                                                                                    |                                  |                       |                 |
|                                                   |                                                                                                    |                                                                                                    |                                  |                       |                 |
|                                                   |                                                                                                    |                                                                                                    |                                  |                       |                 |
|                                                   |                                                                                                    |                                                                                                    |                                  |                       |                 |
|                                                   |                                                                                                    |                                                                                                    |                                  |                       |                 |
|                                                   |                                                                                                    |                                                                                                    |                                  |                       |                 |
|                                                   |                                                                                                    |                                                                                                    |                                  |                       |                 |
|                                                   |                                                                                                    | m                                                                                                    |                                  |                       |                 |
| ige ID: pgRetrieveAcknowledgementResponseFile(Adm | Win)         Environment: UAT                                                                          | III<br>ID: wawdapp05 5990 Server Tener 60/17/2012                                                               | 03:17:08 PDT                     |                       |                 |
| je ID: pgRetrieveAdknowledgementResponseFile(Adm  | a) Enitormant UKT                                                                                      |                                                                                                    | 03:17:08 PDT                     |                       |                 |

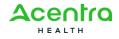

## 2.3 Set-up, Directory, and File Naming Convention

#### 2.3.1 SFTP Set-up

Trading partners can email hipaa-help@hca.wa.gov for information on establishing connections through the SFTP server. Upon completion of set-up, they will receive additional instructions on SFTP usage.

#### 2.3.2 SFTP Directory Naming Convention

There would be two categories of folders under Trading Partner's SFTP folders:

- 1. <u>TEST Trading Partners should submit and receive their test</u> <u>files under this root folder</u>
- 2. <u>PROD Trading Partners should submit and receive their</u> production files under this root folder

Following folder will be available under TEST/PROD folder within SFTP root of the Trading Partner:

<u>'HIPAA\_Inbound' - This folder should be used to drop the HIPAA</u> Inbound files that needs to be submitted to HCA

<u>'HIPAA Ack' - Trading partner should look for acknowledgements to the files submitted in this folder. TA1, 999 and custom report will be available for all the files submitted by the Trading Partner</u>

<u>'HIPAA\_Outbound' – HIPAA outbound transactions generated by HCA</u> will be available in this folder

<u>'HIPAA\_Error' – Any inbound file that is not processed, HIPAA</u> <u>compliant, or is not recognized by ProviderOne will be moved to this</u> <u>folder</u>

'HIPAA Working' - There is no functional use for this folder at this time

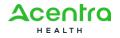

#### Folder structure will appear as:

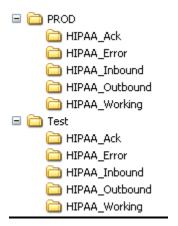

#### 2.3.3 File Naming Convention

The HIPAA Subsystem Package is responsible for assisting ProviderOne activities related to Electronic Transfer and processing of Health Care and Health Encounter Data, with a few exceptions or limitations.

HIPAA files are named:

#### For Inbound transactions:

HIPAA.<TPId>.<datetimestamp>.<originalfilename>.<dat>

Example of file name: HIPAA.101721500.122620072100\_P\_1.dat

- <TPId> is the Trading Partner Id
- <datetimestamp> is the Date timestamp
- <originalfilename> is the original file name which is submitted by the trading partner.
- All HIPAA submitted files MUST BE .dat files or they will not be processed

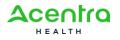

### 2.4 Transaction Standards

#### 2.4.1 General Information

HIPAA standards are specified in the Implementation Guide for each mandated transaction and modified by authorized Addenda. Currently, the 837 transaction has one Addendum. This Addendum has been adopted as final and is incorporated into HCA requirements.

An overview of requirements specific to the transaction can be found in the 837 Implementation Guide. Implementation Guides contain information related to:

- Format and content of interchanges and functional groups
- Format and content of the header, detailer and trailer segments specific to the transaction
- Code sets and values authorized for use in the transaction
- Allowed exceptions to specific transaction requirements

Transmission sizes are limited based on two factors:

- Number of Segments/Records allowed by HCA
- HCA file size limitations

HCA limits the size of the transaction (ST-SE envelope) to a maximum of 5,000 CLM segments.

HCA limits a file size to 50 MB while uploading HIPAA files through the ProviderOne web portal and 100 MB through SFTP.

#### 2.4.2 Data Format

#### Delimiters

The ProviderOne will use the following delimiters on outbound transactions:

- Data element separator Asterisk (\*)
- Sub-element Separator colon (:)
- Segment Terminator Tilde (~)

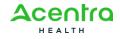

#### **Phone Numbers**

Phone numbers are presented as contiguous number strings, without dashes or parenthesis markers. For example, the phone number (800) 555-1212 should be presented as 8005551212. Area codes should always be included.

#### 2.4.3 Data Interchange Conventions

When accepting 837 Healthcare Claim transactions from trading partners, HCA follows HIPAA standards. These standards involve Interchange (ISA/IEA) and Functional Group (GS/GE) Segments or "outer envelopes". All 837 Transactions should follow the HIPAA guideline. Please refer to the 837 Implementation Guide for ISA/IEA envelop, GS/GE functional group and ST/SE transaction specifications. Specific information on how individual data elements are populated by HCA on ISA/IEA and GS/GE envelopes are shown in the table beginning later in this section.

The ISA/IEA Interchange Envelope, unlike most ASC X12 data structures has fixed field length. The entire data length of the data element should be considered and padded with spaces if the data element length is less than the field length.

#### 2.4.4 Acknowledgement Procedures

Once the file is submitted by the trading partner and is successfully received by the ProviderOne system, a response in the form of TA1 and 999 acknowledgment transactions will be placed in appropriate folder (on the SFTP server) of the trading partner. The ProviderOne system generates positive TA1 and positive 999 acknowledgements, if the submitted HIPAA file meets HIPAA standards related to syntax and data integrity. For files, which do not meet the HIPAA standards a negative TA1 and/or negative 999 are generated and sent to the trading partner.

#### 2.4.5 Rejected Transmissions and Transactions

837 Healthcare Claims will be rejected if the file does not meet HIPAA standards for syntax, data integrity and structure (Strategic National Implementation Process (SNIP) type 1 and 2).

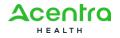

# **3 Transaction Specifications**

### 837 PROFESSIONAL

| Page            | Loop     | Segment | Data<br>Element | Element Name                                   | Comments                                                       |
|-----------------|----------|---------|-----------------|------------------------------------------------|----------------------------------------------------------------|
|                 |          | INTER   | CHANGE C        | ONTROL HEADER                                  |                                                                |
| Appendix<br>C.4 | ENVELOPE | ISA     | 01              | Authorization<br>Information<br>Qualifier      | Please use '00'                                                |
| Appendix<br>C.4 | ENVELOPE | ISA     | 03              | Security<br>Information<br>Qualifier           | Please use '00'                                                |
| Appendix<br>C.4 | ENVELOPE | ISA     | 05              | Interchange ID<br>Qualifier                    | Please use 'ZZ'                                                |
| Appendix<br>C.4 | ENVELOPE | ISA     | 06              | Interchange<br>Sender ID                       | Please use the 9-digit<br>ProviderOne ID followed<br>by spaces |
| Appendix<br>C.5 | ENVELOPE | ISA     | 07              | Interchange ID<br>Qualifier                    | Please use 'ZZ'                                                |
| Appendix<br>C.5 | ENVELOPE | ISA     | 08              | Interchange<br>Receiver ID                     | Please enter '77045'<br>followed by spaces                     |
| Appendix<br>C.5 | ENVELOPE | ISA     | 11              | Interchange<br>Control Standards<br>Identifier | Please Use '^'                                                 |
| Appendix<br>C.6 | ENVELOPE | ISA     | 16              | Component<br>Element Separator                 | Please use ':'                                                 |

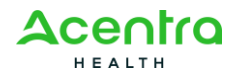

|                 | FUNCTIONAL GROUP HEADER |        |              |                                                             |                                                                                              |  |  |  |
|-----------------|-------------------------|--------|--------------|-------------------------------------------------------------|----------------------------------------------------------------------------------------------|--|--|--|
| Appendix<br>C.7 | ENVELOPE                | GS     | 02           | Application<br>Sender's Code                                | Please use the 9-digit<br>ProviderOne ID.<br>This should be same as<br>ISA06 and Loop 1000A, |  |  |  |
| Appendix<br>C.7 | ENVELOPE                | GS     | 03           | Application<br>Receiver's Code                              | Data Element NM109<br>Please use '77045'                                                     |  |  |  |
|                 |                         | Beginn | ing of Hiera | archical Transaction                                        |                                                                                              |  |  |  |
| 71              | HEADER                  | BHT    | 02           | Transaction Set<br>Purpose Code                             | Please use '00'                                                                              |  |  |  |
| 72              | HEADER                  | BHT    | 06           | Claim or Encounter<br>Indicator<br>Transaction Type<br>Code | Please use 'CH'                                                                              |  |  |  |
|                 |                         | Loop   | ID 1000A     | - Submitter Name                                            |                                                                                              |  |  |  |
| 75              | 1000A                   | NM1    | 09           | Identification Code                                         | Please use the 9-digit<br>ProviderOne ID<br>This should be same as<br>ISA06 and GS02         |  |  |  |
|                 |                         | Loop   | ID 1000B     | - Receiver Name                                             |                                                                                              |  |  |  |
| 80              | 1000B                   | NM1    | 03           | Name Last or<br>Organization Name                           | Please use 'WA State<br>HCA'                                                                 |  |  |  |
| 80              | 1000B                   | NM1    | 09           | Identification Code                                         | Please use '77045'                                                                           |  |  |  |

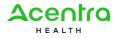

|     | Loop ID 2000A - Billing Provider Specialty Information |             |            |                                   |                                                                                                    |  |  |  |  |
|-----|--------------------------------------------------------|-------------|------------|-----------------------------------|----------------------------------------------------------------------------------------------------|--|--|--|--|
| 83  | 2000A                                                  | PRV         |            |                                   | NOTE: HCA requires the<br>PRV segment to be<br>submitted as the<br>Taxonomy Code impacts<br>adjudication                                     |  |  |  |  |
|     |                                                        | Loop        | ID 2000B - | Subscriber Informatio             | n                                                                                                    |  |  |  |  |
| 119 | 2000B                                                  | SBR         | 09         | Claim Filing<br>Indicator Code    | Please use 'MC'                                                                                                    |  |  |  |  |
|     |                                                        | Loo         | p ID 2010E | BA - Subscriber Name              |                                                                                                    |  |  |  |  |
| 123 | 2010BA                                                 | NM1         | 09         | Identification code               | Please enter 11-digit<br>ProviderOne Client ID<br>ProviderOne Client ID is 9<br>numeric digits followed by<br>'WA'<br>Example is 123456789WA |  |  |  |  |
|     | Le                                                     | 000 ID 2010 | BA - Subs  | criber Demographic Inf            | ormation                                                                                                    |  |  |  |  |
| 127 | 2010BA                                                 | DMG         |            |                                   | NOTE: HCA requires the<br>DMG segment to be<br>submitted as the patient is<br>always the subscriber                                          |  |  |  |  |
|     |                                                        |             | oop ID 201 | 0BB - Payer Name                  |                                                                                                    |  |  |  |  |
| 134 | 2010BB                                                 | NM1         | 03         | Name Last or<br>Organization Name | Please use 'WA State<br>HCA'                                                                                                    |  |  |  |  |
| 134 | 2010BB                                                 | NM1         | 09         | Identification Code               | Please use '77045'                                                                                                    |  |  |  |  |

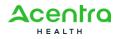

| Payer Address                                            |        |     |    |                             |                                                                                                    |
|----------------------------------------------------------|--------|-----|----|-----------------------------|----------------------------------------------------------------------------------------------------|
| 135                                                      | 2010BB | N3  | 01 | Address Information         | Please use 'Claims<br>Processing'                                                                                                    |
| 135                                                      | 2010BB | N3  | 02 | Address Information         | Please use 'PO BOX 9248'                                                                                                    |
| Payer City/State/Zip Code                                |        |     |    |                             |                                                                                                    |
| 136                                                      | 2010BB | N4  | 01 | City Name                   | Please use 'Olympia'                                                                                                    |
| 136                                                      | 2010BB | N4  | 02 | State or Province<br>Code   | Please use 'WA'                                                                                                    |
| 137                                                      | 2010BB | N4  | 03 | Postal Code                 | Please use '98504'                                                                                                    |
| Loop ID 2300 - Payer Claim Control Number                |        |     |    |                             |                                                                                                    |
| 196                                                      | 2300   | REF | 02 | Reference<br>Identification | Please enter the 18 digit<br>Transaction Control<br>Number (TCN) of claim<br>when CLM05-3 indicates<br>the claim is an<br>replacement or void          |
| Loop ID 2310B - Rendering Provider Specialty Information |        |     |    |                             |                                                                                                    |
| 265                                                      | 2310B  | PRV |    |                             | NOTE: If the Rendering<br>Provider NPI is submitted<br>HCA requires the PRV<br>segment to be submitted<br>as the Taxonomy Code<br>impacts adjudication |
| Loop ID 2320 - Other Subscriber Information              |        |     |    |                             |                                                                                                    |
| 298                                                      | 2320   | SBR | 09 | Claim filing indicator code | Use 'MB' for provider<br>submitted Medicare Part B<br>Crossover Claims                                                                                 |

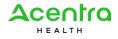